## **Workflow** Evaluation **Technical** Information

1 One example of how the test was interpreted and reproduced is shown following page 26.

## **Workflow steps:**

- Order entry
- Pre-flighting
- File preparation
- Scan preparation
- Scanning
- Intermediate film and the creation of a proof
- Color correction
- Retouching
- Stripping/trapping
- Data processing
- Final output
- Proofing
- Error correction (number of cycles)

In March of 1994, a workflow workshop was held at the Linotype-Hell User Group (L-HUG) meeting. The basis of this workshop was an evaluation page that was given to numerous L-HUG members to produce in their shops.<sup>1</sup> The resulting workshop turned out to be one of the best sessions at the meeting.

**The evaluation page** The workflow evaluation page was developed by the Technology Committee of L-HUG. Designer Kevin Simms of Linotype-Hell Company executed the design. Eastman Kodak Company duplicated the transparencies. Linotype-Hell Company supplied the fonts. The 8.5 x 11 inch page consists of three images which are merged with encapsulated PostScript files, logos, and text. The page was designed to present some specific difficulties in production regarding scanning, silhouette masking, trapping, knockouts, color correcting, cloning, overlapping, and vignettes.

Each participant received the following package:

- Three 3.5 inch computer disks containing compressed versions of all the components in the job
- An instruction sheet describing the file decompression technique
- Three 35 millimeter slides (a starry sky, a dragon fly, and a mountain lake)
- Specific layout and job instructions (shown both as written instructions, as an overlay, and as a QuarkXPress page layout)
- A low resolution color composite of the page
- An evaluation form for recording the workflow process

Participants received the package and produced the job without any further feedback. The intention was not to see who could produce the 'right' or 'best' result, but simply to see how a wide range of shops would handle the challenge given to them.

Each company was requested to submit four films, either a digital proof, a conventional prepress proof (or both), and a completed evaluation form

At the user group meeting, the completed pages were displayed. Each page had been given an identifying number known only to the producer of that page. The data from the evaluation forms captured information on the workflow approach, the hardware and software used, and the time required for each step. As a final challenge, some companies elected to do the job not only as four colors, but also as CMYK plus two Pantone Matching System (PMS) colors.

**Workflow** There are many different ways to produce the evaluation page. Workflow may be divided generically into the categories shown in the box above to the left. Different shops reported their workflow differently. Few shops would consider all of the steps listed above as part of their production process. However all of the results collected in the L-HUG evaluation test may be categorized using these headings.

**Topics of discussion** A few selected topics produced the most intense discussion at the meeting: pre-flighting, choice of equipment, productivity, times, tracking systems, and customer charges. The following descriptions are based on attendee notes of the session.

> **Pre-flighting** – Pre-flighting a job is one of the most important parts of the workflow process. A pre-flight check assures that all parts of the job are inhouse, that no photograph, illustration, font, or instruction is missing. Preflighting should be performed shortly after the job is received (even if actual work on the job will not proceed for some time). If it takes four days to discover that something is missing, the customer will see you as disorganized, even if the omission is the customer's fault.

> Some companies employ a 'work cell' or 'womb to tomb' team method in which the same person or group of people, handle a job from beginning to end. This increases the sense of pride in a job and also makes it less likely that someone will hand an unsolved problem to someone else in the production cycle.

Finally, some companies leave correction issues to the client. They run the job as supplied and let the client determine what is wrong. (Of course this is more likely to be the case in a high-volume service bureau rather than in a repro shop.)

One last caveat, where time is the key issue, for example on overnight rush jobs, production workers must have a customer contact phone number that they can call at all hours if there is a crucial question regarding the job.

**Choice of equipment** – Participants in this test used a wide range of equipment including Macintoshes, ChromaCom 1000s, ChromaCom 2000s, DaVincis, Combi IIs, Orions, Prismaxes, and some hybrids. One open question posed by session participants was, "How do you decide which of your tools to use?" For example, a shop may have multiple scanners ranging from desktop models to high-end repro scanners. Client quality expectations as well as cost structure ultimately play a role in this decision.

Related to this is a question regarding color management of different scanners, "How can you assure that if the same job is done on different scanners, the result will be the same?" For shops that use different types of scanners from low to high-end, this is clearly a difficult issue that depends upon factors like device quality, operator experience, and shop color management standards.

**Productivity** – Regarding productivity, a number of session participants stressed the importance of a central spooling station or image server. The key issues for these users is the time that it takes for the job to clear the workstation screen so that a new job may begin.

**Times** – It is misleading to focus solely on the amount of time taken to produce a job. The fastest jobs are not necessarily the best ones. The time to complete the job ranged widely among the thirty-five entries, all the way from three hours to nearly seventeen hours.

To draw appropriate conclusions based on the amount of time it takes the participant to complete the job, full and accurate information must be submitted on each step of the process. Unfortunately, many participants returned timing results with categories left blank or multiple categories combined into one larger category. For example, not all participants submitted the scanning time, though obviously they must have scanned. And, some shops chose to do the job as four color, while others used six colors. For the purpose of drawing reliable conclusions, this makes the task very difficult. In future tests, a stricter outline for submitting time and results will be given so that generalizations will be able to be made from the results.

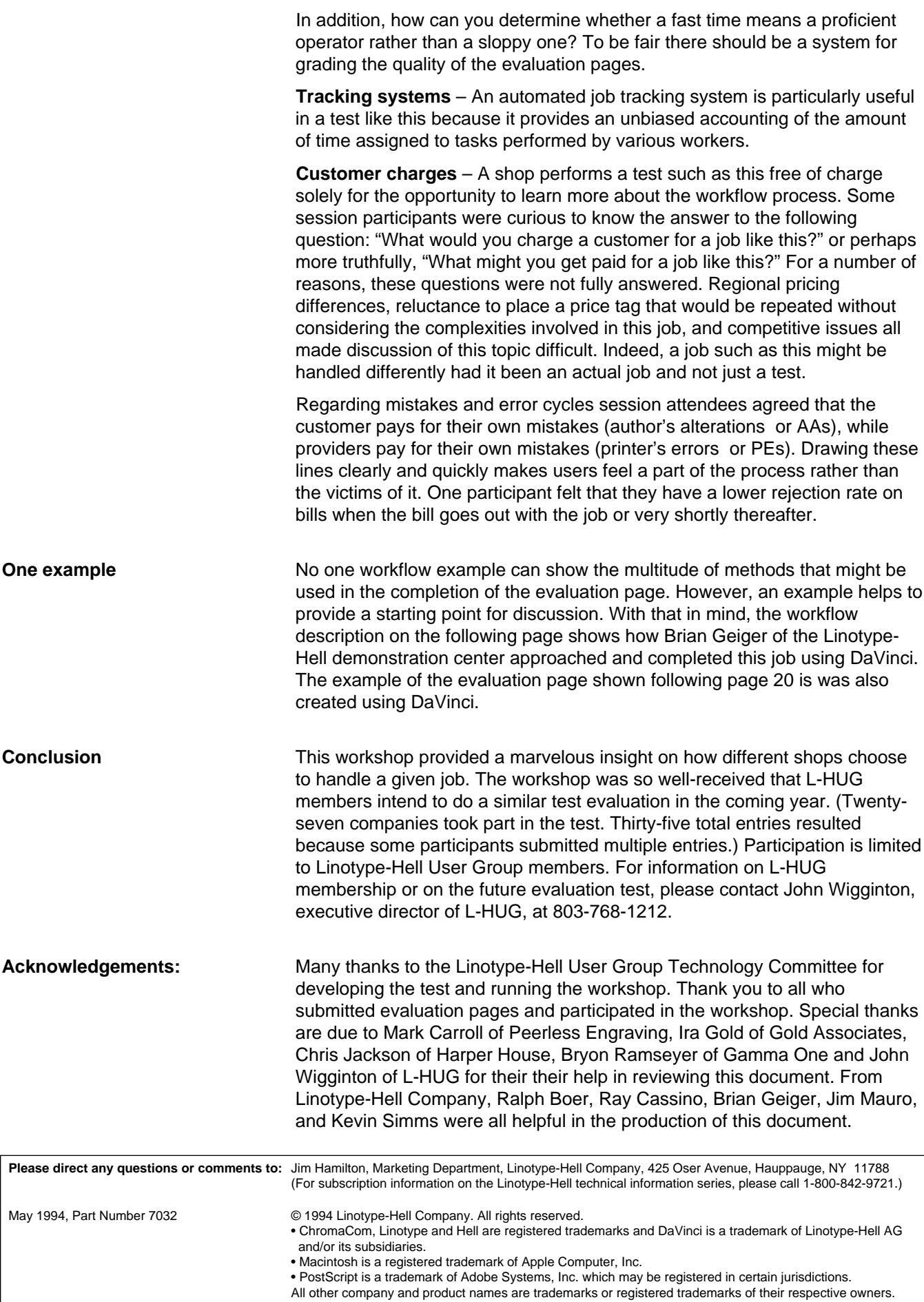

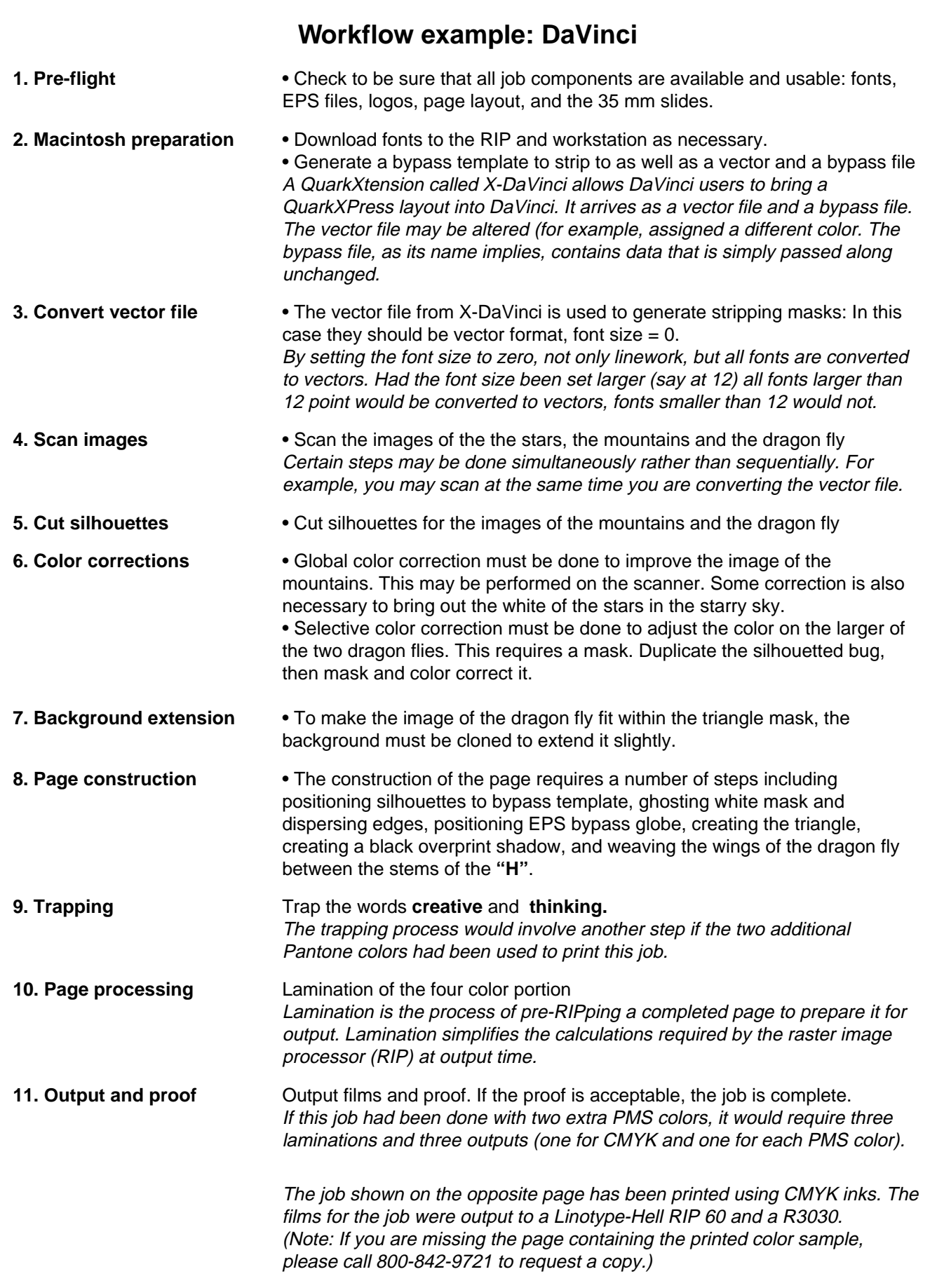